# Programmazione in Python

# strutture dati multidimensionali

## Dario Pescini - Mirko Cesarini

Università degli Studi di Milano-Bicocca Dipartimento di Statistica e Metodi Quantitativi

## liste bidimensionali

Una lista bidimensionale può essere considerata una lista di liste organizzate sequenzialmente:

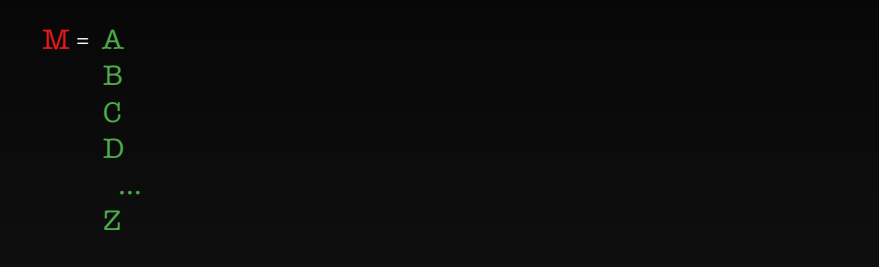

## liste bidimensionali

Una lista bidimensionale può essere considerata una lista di liste organizzate sequenzialmente:

```
M = M[0]MT1M[2]M[3]M[m-1]
```
#### liste bidimensionali

```
M[0] = A[0] A[1] A[2] A[3] ... A[n-1]M[1] = B[0] B[1] B[2] B[3] … B[n-1]
…
```

```
M[m-1] = \overline{Z[0] Z[1] Z[2] Z[3] ... Z[n-1]}
```

```
ovvero:
```

```
M[0] = M[0][0] M[0][1] M[0][2] M[0][3] ... M[0][n-1]M[1] = M[1][0] M[1][1] M[1][2] M[1][3] ... M[1][n-1]…
M[m-1] = M[m-1][0] M[m-1][1] … M[m-1][n-1]
```
Durante una votazione è stato eseguito lo spoglio delle schede in più seggi e se ne sono raccolti i dati.

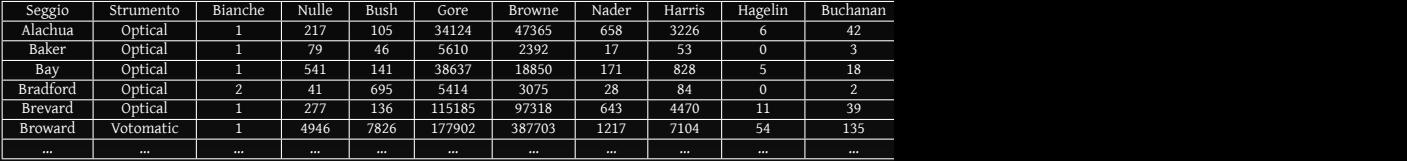

#### I dati hanno la seguente struttura:

#### Che può essere immagazinata in una lista di liste:  $[\begin{bmatrix} 1, ..., 1 \end{bmatrix}]$

Ovvero:

```
votiSeggi = [['Alachua', 'Optical', 1, 217, 105, 34124, 47365,
                658, 3226, 6, 42, 263, 4, 20, 21, 0, 0],
             ['Baker', 'Optical', 1, 79, 46, 5610, 2392, 17,
                53, 0, 3, 73, 0, 3, 3, 0, 0],
             ['Bay', 'Optical', 1, 541, 141, 38637, 18850,
                 171, 828, 5, 18, 248, 3, 18, 27, 0, 0],
             ['Bradford', 'Optical', 2, 41, 695, 5414,
                3075, 28, 84, 0, 2, 65, 0, 2, 3, 0, 0],
             ['Brevard', 'Optical', 1, 277, 136, 115185,
                97318, 643, 4470, 11, 39, 570, 11, 72,
                76, 0, 0],
             ['Broward', 'Votomatic', 1, 4946, 7826, 177902,
                387703, 1217, 7104, 54, 135, 795, 37, 74, 122,
                0, 0,]
```
Per controllo, viene richiesto di effettuare il conteggio delle schede consegnate per ciascun seggio:

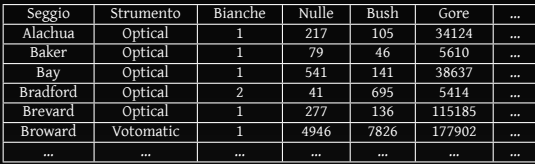

Per controllo, viene richiesto di effettuare il conteggio delle schede consegnate per ciascun seggio:

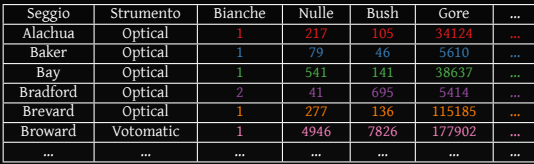

che si ottiene sommando gli elementi opportuni per ciascuna riga.

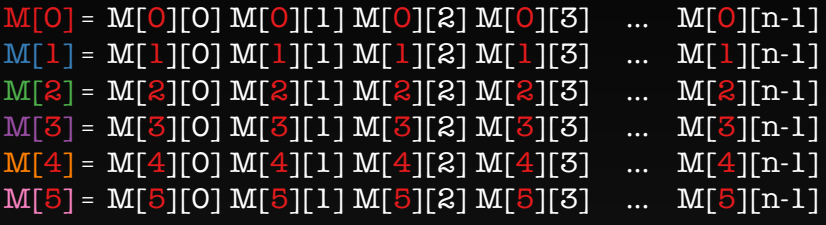

…

```
M[0] = M[0][0] M[0][1] M[0][2] M[0][3] ... M[0][n-1]M[1] = M[1][0] M[1][1] M[1][2] M[1][3] ... M[1][n-1]M[2] = M[2][0] M[2][1] M[2][2] M[2][3] ... M[2][n-1]M[3] = M[3][0] M[3][1] M[3][2] M[3][3] ... M[3][n-1]M[4] = M[4][0] M[4][1] M[4][2] M[4][3] ... M[4][n-1]M[5] = M[5][0] M[5][1] M[5][2] M[5][3] ... M[5][n-1]…
```
il primo per le righe

```
M[0] = M[0][0] M[0][1] M[0][2] M[0][3] ... M[0][n-1]M[1] = M[1][0] M[1][1] M[1][2] M[1][3] ... M[1][n-1]M[2] = M[2][0] M[2][1] M[2][2] M[2][3] ... M[2][n-1]M[3] = M[3][0] M[3][1] M[3][2] M[3][3] ... M[3][n-1]M[4] = M[4][0] M[4][1] M[4][2] M[4][3] ... M[4][n-1]M[5] = M[5][0] M[5][1] M[5][2] M[5][3] ... M[5][n-1]
```
…

```
M[0] = M[0][0] M[0][1] M[0][2] M[0][3] ... M[0][n-1]M[1] = M[1][0] M[1][1] M[1][2] M[1][3] ... M[1][n-1]M[2] = M[2][0] M[2][1] M[2][2] M[2][3] ... M[2][n-1]M[3] = M[3][0] M[3][1] M[3][2] M[3][3] ... M[3][n-1]M[4] = M[4][0] M[4][1] M[4][2] M[4][3] ... M[4][n-1]M[5] = M[5][0] M[5][1] M[5][2] M[5][3] ... M[5][n-1]…
```
il secondo per le colonne

Le liste di liste permettono di automatizzare il processo tramite gli indici:

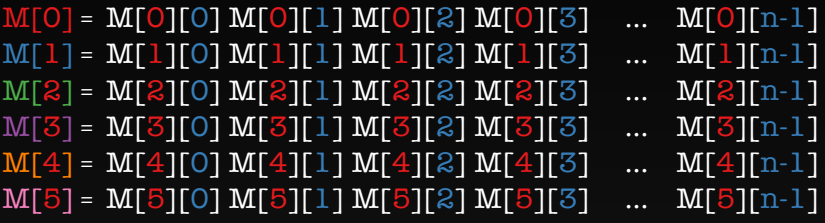

…

Le liste di liste permettono di automatizzare il processo tramite gli indici:

```
M[0] = M[0][0] M[0][1] M[0][2] M[0][3] ... M[0][n-1]M[1] = M[1][0] M[1][1] M[1][2] M[1][3] ... M[1][n-1]M[2] = M[2][0] M[2][1] M[2][2] M[2][3] ... M[2][n-1]M[3] = M[3][0] M[3][1] M[3][2] M[3][3] ... M[3][n-1]M[4] = M[4][0] M[4][1] M[4][2] M[4][3] ... M[4][n-1]M[5] = M[5][0] M[5][1] M[5][2] M[5][3] ... M[5][n-1]…
```
M[i][j]: riga i, colonna j

"effettuare il conteggio delle schede consegnate per ciascun seggio": è necessaria una somma per ogni colonna di ciascuna riga

somma =  $M[0][0] + M[0][1] + M[0][2] + M[0][3] + ...$ 

somma =  $M[0][0] + M[0][1] + M[0][2] + M[0][3] + ...$ 

ovvero

```
sommaRiga = \thetacolonna = 0while colonna < len(M[0]):
    sommaRiga += M[0][colonna]
    colonna += 1
```

```
M[0] = M[0][0] M[0][1] M[0][2] M[0][3] ... M[0][n-1]M[1] = M[1][0] M[1][1] M[1][2] M[1][3] ... M[1][n-1]M[2] = M[2][0] M[2][1] M[2][2] M[2][3] ... M[2][n-1]…
```
ma abbiamo più righe:

```
risea = 0while riga < len(M):
    sommaRiga = 0colonna = 0while colonna < len(M[riga]):
        sommaRiga += M[riga][colonna]
        colonna += 1
    riga += 1
```
# Il codice

Lo schema appena visto applicato al caso di studio genera il seguente codice:

```
# votiSeggi = \lceil \lceil \rceil, \ldots, \lceil \rceil \rceilcandidati = ['Bianche', 'Nulle', 'Bush', 'Gore', 'Browne', 'Nader',
              'Harris', 'Hagelin', 'Buchanan', 'McReynolds', 'Phylips',
               'Moorehead', 'Chote', 'McCharthy']
nCandidati = len(candidati)
nSeggi = len(votiSeggi)
seggio = 0
while seggio < nSeggi:
    candidato = 2schede = \thetawhile candidato < nCandidati:
         schede += votiSeggi[seggio][candidato]
         candidato += 1print 'totale schede seggio ', votiSeggi[seggio][0], schede
    seggio += 1
```
Per lo spoglio, viene richiesto di effettuare il conteggio delle preferenze ottenute per ciascun candidato:

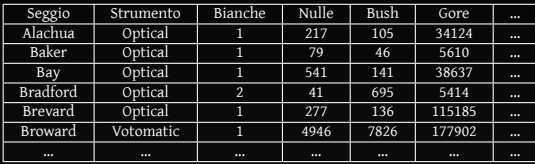

Per lo spoglio, viene richiesto di effettuare il conteggio delle preferenze ottenute per ciascun candidato:

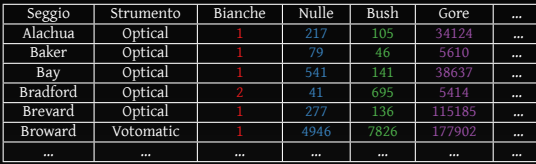

che si ottiene sommando gli elementi opportuni per ciascuna colonna.

Le liste di liste permettono di automatizzare il processo tramite gli indici:

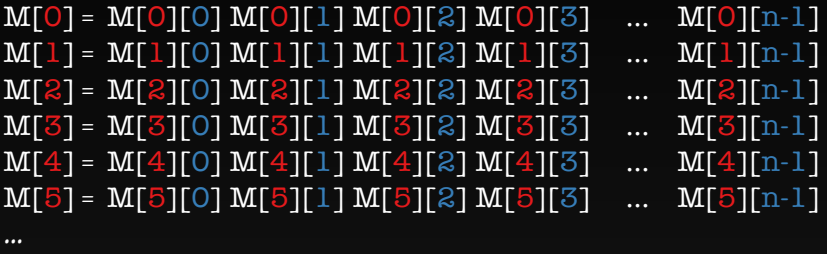

M[i][j]: riga i, colonna j

"effettuare il conteggio delle preferenze ottenute per ciascun candidato":

è necessaria una somma per ogni riga di ciascuna colonna

```
somma = M[0][0] +
           M[\overline{1}][\overline{0}]+M[2][0]+M[3][0] +
```

```
somma = M[0][0] +M[\overline{1}][\overline{0}]+M[2][0]+M[3][0] +
```
ovvero

```
sommaColonna = \thetariga = \thetawhile riga < len(M):
    sommaColonna += M[riga][0]
    riga += 1
```

```
M[0] = M[0][0] M[0][1] M[0][2] M[0][3] ... M[0][n-1]M[1] = M[1][0] M[1][1] M[1][2] M[1][3] ... M[1][n-1]M[2] = M[2][0] M[2][1] M[2][2] M[2][3] ... M[2][n-1]…
```
#### ma abbiamo più colonne:

```
colonna = 0while colonna < len(M[0]):
    sommaColonna = 0
    riga = \thetawhile riga < len(M):
        sommaColonna += M[riga][colonna]
        riga += 1colonna += 1
```
# Il codice

Lo schema appena visto applicato al caso di studio genera il seguente codice:

```
# votiSeggi = \lceil \lceil \rceil, \ldots, \lceil \rceil \rceilcandidati = ['Bianche', 'Nulle', 'Bush', 'Gore', 'Browne', 'Nader',
              'Harris', 'Hagelin', 'Buchanan', 'McReynolds', 'Phylips',
               'Moorehead', 'Chote', 'McCharthy']
nCandidati = len(candidati)
nSeggi = len(votiSeggi)
candidato = \thetawhile candidato < nCandidati:
    seggio = \thetapreference = 0while seggio < nSeggi:
         preferenze += votiSeggi[seggio][candidato + 2]
         seggio += 1print 'totale preferenze candidato ', candidati[candidato],
    preferenze
    candidato += 1
```
#### Strutture di strutture

Nulla vieta di mescolare le strutture dati da comporre:

```
• Lista di liste:
 lista = [lista1, lista2, ...]
• Liste di tuple:
 lista = [tupla1, tupla2, ...]• Dizionari di tuple:
  \text{diz} = \{\text{tupla1}, \text{tupla2}, \dots\}
```
#### Esempio

```
trms=[ #(ingrediente, grammi, calorie_ogni_100_grammi)
    ('savoiardi',300,391),
    ('zucchero',100,392),
    ('uova',220,130),
    ('caffe',300,6),
    ('mascarpone',500,460),
    ('cacao',3,320) ]
i=0totCal=0
while i<len(trms):
  grammi=trms[i][1]
  cal100=trms[i][2]
  totCal+=grammi*cal100 / 100.0
  i+1print('Calorie totali tiramisu', totCal)
```
('Calorie totali tiramisu', 4178.6)

#### Esempio

```
trms=[ #(ingrediente, grammi, calorie_ogni_100_grammi)
    ('savoiardi',300,391),
    ('zucchero',100,392),
    ('uova',220,130),
    ('caffe',300,6),
    ('mascarpone',500,460),
    ('cacao',3,320) ]
totCal=0
totGram=0
for el in trms:
 grammi=el[1]
 cal100=el[2]
  totCal+=grammi*cal100 / 100.0
  totGram+=grammi
print('Calorie ogni 100 gr di tiramisu', int(totCal / float(totGram)
    * 100 + 0.5)
```
('Calorie ogni 100 gr di tiramisu', 294)